## <span id="page-0-0"></span>Introduction to Environmental Modelling Face-It Summer School 2019 : Marine Biogeochemical Cycling: from measurements to modelling

A. Capet, M. Grégoire, K. Soetaert

MAST - acapet@ulg.ac.be

### <span id="page-1-0"></span>**1 [Basics Concepts](#page-1-0)**

- What is a model?
- [Type of models](#page-10-0)
- [Building a model](#page-13-0)

### **[Conceptual model](#page-15-0)**

- [Research Questions](#page-15-0)
- [Scales](#page-20-0)
- [State Variables](#page-37-0)
- **[Processes & Flows](#page-45-0)**

#### **[Mathematical model formulation](#page-54-0)**

- [State Variables](#page-55-0)
- **[Processes & Rates](#page-59-0)**
- **[Processes & Rates](#page-99-0)**

#### **[Practical Works](#page-101-0)**

• [Thursday](#page-101-0)

<span id="page-2-0"></span>What is a model ?

<span id="page-3-0"></span>What is a model ?

A simplified representation of a complex phenomenon.

<span id="page-4-0"></span>What is a model ?

A simplified representation of a complex phenomenon.

What are models used for?

<span id="page-5-0"></span>What is a model ?

A simplified representation of a complex phenomenon.

What are models used for?

- **.** Understand Observations:
	- $\triangleright$  Confront Theory to Observations, ie. check hypotheses
	- $\blacktriangleright$  Unified framework
- Complete Observations :
	- $\blacktriangleright$  Upscale Observations
	- $\triangleright$  Quantify processes difficult to measure
- **Assess Scenarios** 
	- $\blacktriangleright$  Management
	- $\triangleright$  Predict the Future (or attempt to)
	- $\blacktriangleright$  Reconstruct the Past

<span id="page-6-0"></span>What is a model ?

A simplified representation of a complex phenomenon.

What are models used for?

Understand-Quantify / Complete / Predict / Assess

<span id="page-7-0"></span>How simple should a model be ?

<span id="page-8-0"></span>How simple should a model be ?

"As simple as possible, but not simpler" [A. Einstein]

<span id="page-9-0"></span>How simple should a model be ?

## "As simple as possible, but not simpler" [A. Einstein]

Arguments in favor of:

#### **Simplicity**

- **Computation Time**
- Facility of Analysis, description
- Occam's Razor
- Lack of knowledge / **Observations**

### **Complexity**

- **a** Realism
- Accuracy
- Inner 'local' mechanisms support system 'global' properties

# <span id="page-10-0"></span>[Type of models](#page-10-0)

### **[Basics Concepts](#page-1-0)**

• What is a model?

#### • [Type of models](#page-10-0)

**•** [Building a model](#page-13-0)

### **[Conceptual model](#page-15-0)**

- [Research Questions](#page-15-0)
- [Scales](#page-20-0)
- [State Variables](#page-37-0)
- **[Processes & Flows](#page-45-0)**

### **[Mathematical model formulation](#page-54-0)**

- [State Variables](#page-55-0)
- **[Processes & Rates](#page-59-0)**
- **[Processes & Rates](#page-99-0)**

### **[Practical Works](#page-101-0)**

• [Thursday](#page-101-0)

# <span id="page-11-0"></span>[Type of models](#page-11-0)

Statistical Models

- **e** Basis : Observations & **Statistics**
- Example: Species Distribution modelling
- Hypothesis : environmental conditions act as the first filter to determine species distribution.
- Expressed as : Calibrated relationships.
- Use : Predict species distribution in unsampled sites
- Limitation : Extrapolation outside of obs. range ?

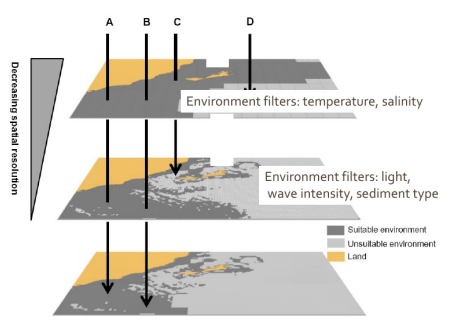

Species Distribution models (SDM), Hattab et al., 2014

# <span id="page-12-0"></span>[Type of models](#page-12-0)

Mechanistic Models

- Basis: Knowledge on Processes
- Example: Meteo, Ocean circulation, growth, etc ..
- Hypothesis : Mechanisms and interactions does not changes, and rules the evolution of the system.
- Expressed as : (Often) Set of differential equations
- Use : Understand, Forecast, Scenario.
- Limitation : Demanding, needs loads of simplification, assumptions ..

# <span id="page-13-0"></span>[Building a model](#page-13-0)

#### **1 [Basics Concepts](#page-1-0)**

- What is a model?
- [Type of models](#page-10-0)
- **•** [Building a model](#page-13-0)

### **[Conceptual model](#page-15-0)**

- [Research Questions](#page-15-0)
- [Scales](#page-20-0)
- [State Variables](#page-37-0)
- **[Processes & Flows](#page-45-0)**

#### **[Mathematical model formulation](#page-54-0)**

- [State Variables](#page-55-0)
- **[Processes & Rates](#page-59-0)**
- **[Processes & Rates](#page-99-0)**

#### **[Practical Works](#page-101-0)**

• [Thursday](#page-101-0)

# <span id="page-14-0"></span>[Building a model](#page-14-0)

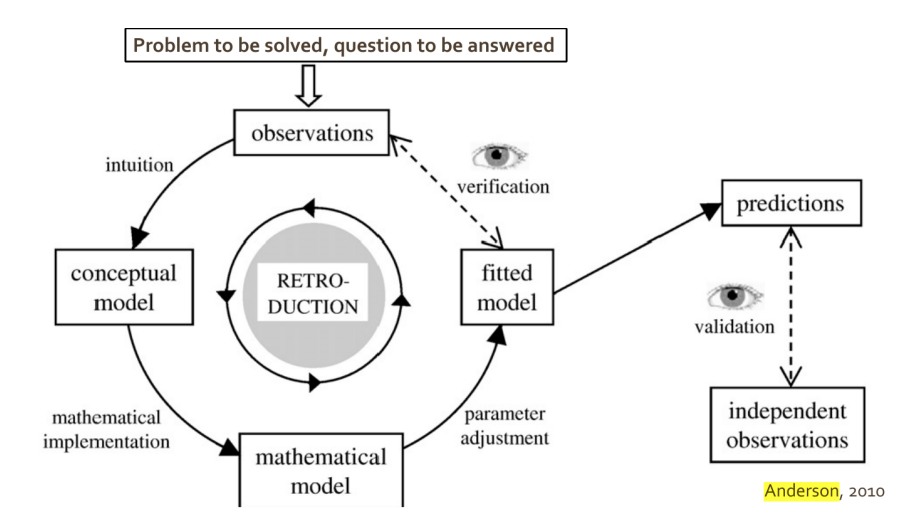

#### <span id="page-15-0"></span>**[Basics Concepts](#page-1-0)**

- What is a model?
- [Type of models](#page-10-0)
- [Building a model](#page-13-0)

### 2 [Conceptual model](#page-15-0)

#### **•** [Research Questions](#page-15-0)

- [Scales](#page-20-0)
- [State Variables](#page-37-0)
- **[Processes & Flows](#page-45-0)**

### **[Mathematical model formulation](#page-54-0)**

- [State Variables](#page-55-0)
- **[Processes & Rates](#page-59-0)**
- **[Processes & Rates](#page-99-0)**

### **[Practical Works](#page-101-0)**

• [Thursday](#page-101-0)

#### <span id="page-16-0"></span>Research Questions

Clear formulation of the research question should lead decisions for all elements of the model

#### **Research Context**

<span id="page-17-0"></span>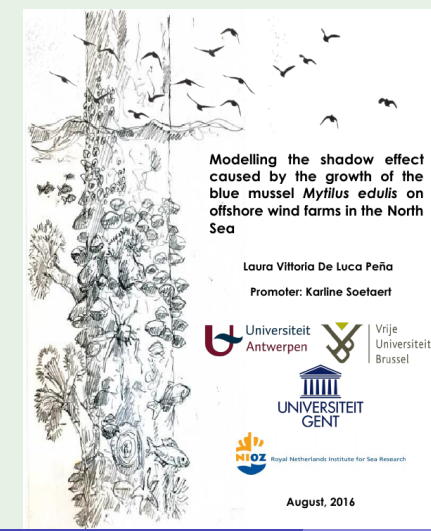

Our study mainly focuses on

- increased production of organic matter (faeces and pseudofaeces)
- food depletion by the growth of biofouling
- impacts on biogeochemical processes via respiration and excretion.

#### **Research Questions**

- <span id="page-18-0"></span>• How deep can the blue mussels grow under mixed/stratified conditions,
- Will there be local depletion of food resources such as phytoplankton, zooplankton and detritus ?
- Will mussels on seabed have the same effect as mussel on the structure ?
- Does type of turbine and distance between them impacts on the accumulation of mussel biomass and on ecosystem and biogeochemical dynamics ?

#### **Research Questions**

- <span id="page-19-0"></span>• How deep can the blue mussels grow under mixed/stratified conditions,
- Will there be local depletion of food resources such as phytoplankton, zooplankton and detritus ?
- Will mussels on seabed have the same effect as mussel on the structure ?
- Does type of turbine and distance between them impacts on the accumulation of mussel biomass and on ecosystem and biogeochemical dynamics ?

### <span id="page-20-0"></span>**[Basics Concepts](#page-1-0)**

- What is a model?
- [Type of models](#page-10-0)
- **•** [Building a model](#page-13-0)

### 2 [Conceptual model](#page-15-0)

• [Research Questions](#page-15-0)

#### **•** [Scales](#page-20-0)

- [State Variables](#page-37-0)
- **[Processes & Flows](#page-45-0)**

### **[Mathematical model formulation](#page-54-0)**

- [State Variables](#page-55-0)
- **[Processes & Rates](#page-59-0)**
- **[Processes & Rates](#page-99-0)**

### **[Practical Works](#page-101-0)**

• [Thursday](#page-101-0)

#### <span id="page-21-0"></span>Spatial Scales

• Relevant scales for system dynamics ?

- <span id="page-22-0"></span>• Relevant scales for system dynamics ?
- Relevant scale for operating processes ?

- <span id="page-23-0"></span>• Relevant scales for system dynamics ?
- Relevant scale for operating processes ?
- Non-linearities ?

- <span id="page-24-0"></span>• Relevant scales for system dynamics ?
- Relevant scale for operating processes ?
- Non-linearities ?
- Anisotropy? In forcings ? in processes ?

- <span id="page-25-0"></span>• Relevant scales for system dynamics?
- Relevant scale for operating processes?
- Non-linearities ?
- Anisotropy? In forcings ? in processes ?
- Length scale of spatial resolution for available observations ?

- <span id="page-26-0"></span>• Relevant scales for system dynamics?
- Relevant scale for operating processes ?
- Non-linearities ?
- Anisotropy? In forcings ? in processes ?
- Length scale of spatial resolution for available observations ?
- Memory !

<span id="page-27-0"></span>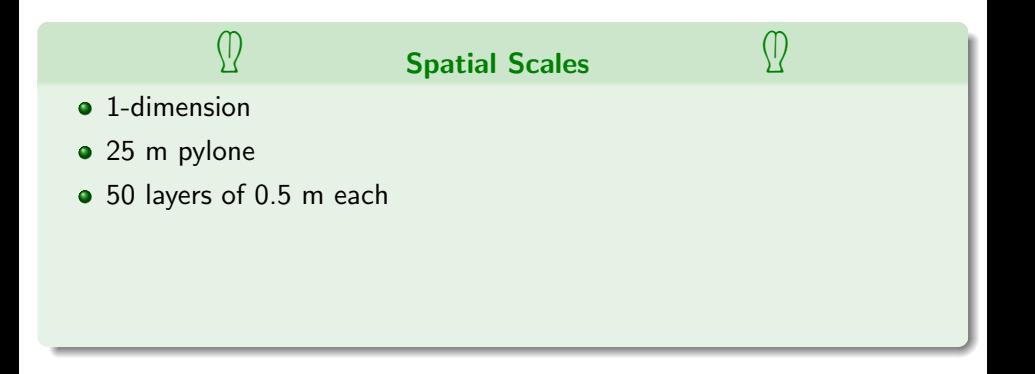

<span id="page-28-0"></span>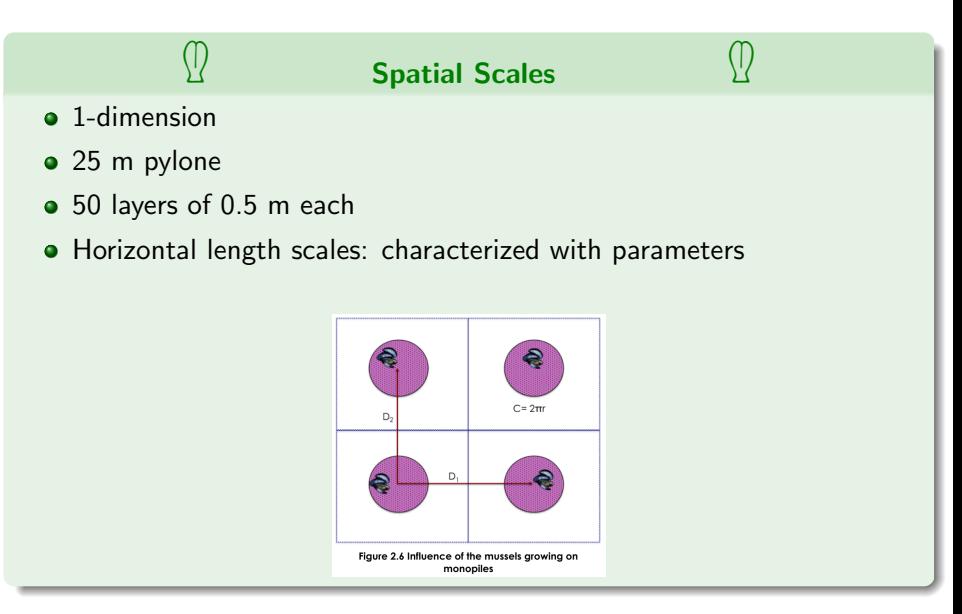

#### <span id="page-29-0"></span>Temporal Scales

#### • Relevant scales for system dynamics

- <span id="page-30-0"></span>• Relevant scales for system dynamics
- Relevant scale for operating processes

- <span id="page-31-0"></span>• Relevant scales for system dynamics
- Relevant scale for operating processes
- **•** Non-linearities

- <span id="page-32-0"></span>• Relevant scales for system dynamics
- Relevant scale for operating processes
- **•** Non-linearities
- Periodicity in forcings?

- <span id="page-33-0"></span>• Relevant scales for system dynamics
- Relevant scale for operating processes
- **•** Non-linearities
- Periodicity in forcings?
- CPU !

<span id="page-34-0"></span>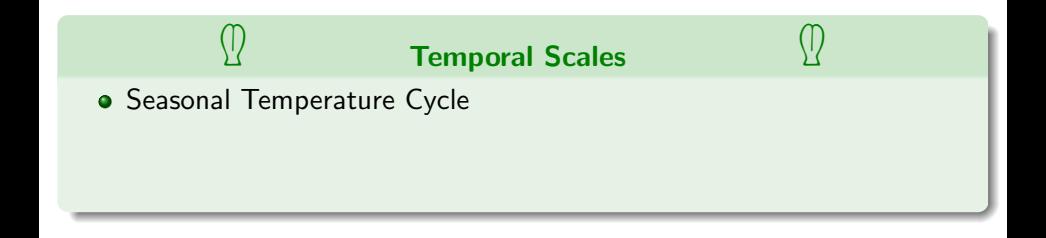

<span id="page-35-0"></span>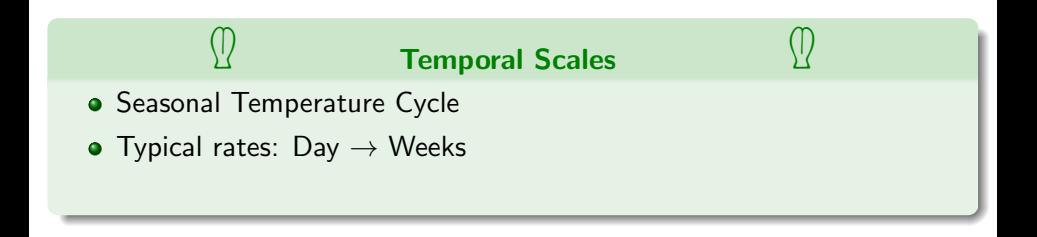
<span id="page-36-0"></span>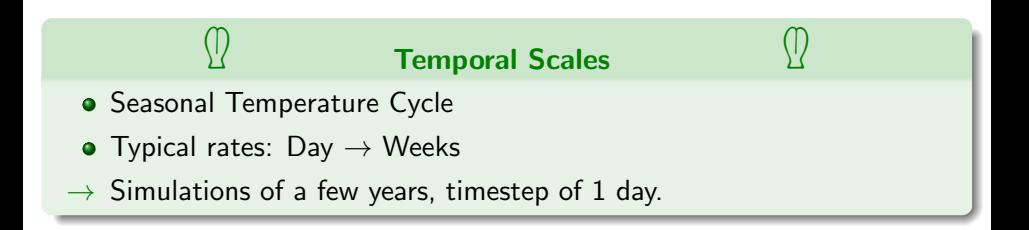

### <span id="page-37-0"></span>**[Basics Concepts](#page-1-0)**

- What is a model?
- **•** [Type of models](#page-10-0)
- **•** [Building a model](#page-13-0)

## 2 [Conceptual model](#page-15-0)

- [Research Questions](#page-15-0)
- [Scales](#page-20-0)

### **•** [State Variables](#page-37-0)

**[Processes & Flows](#page-45-0)** 

### **[Mathematical model formulation](#page-54-0)**

- [State Variables](#page-55-0)
- **[Processes & Rates](#page-59-0)**
- **[Processes & Rates](#page-99-0)**

### **[Practical Works](#page-101-0)**

• [Thursday](#page-101-0)

- <span id="page-38-0"></span>• State variables define the state of our simplified system, at any time.
- Those are the descriptors for which we have to provide 'Rules of evolution', in the form of differential equation.
- Usually, those rules are derived from mass conservation principles
- $\rightarrow$  State Variables needs to be expressed in a common conservative currency.

<span id="page-39-0"></span>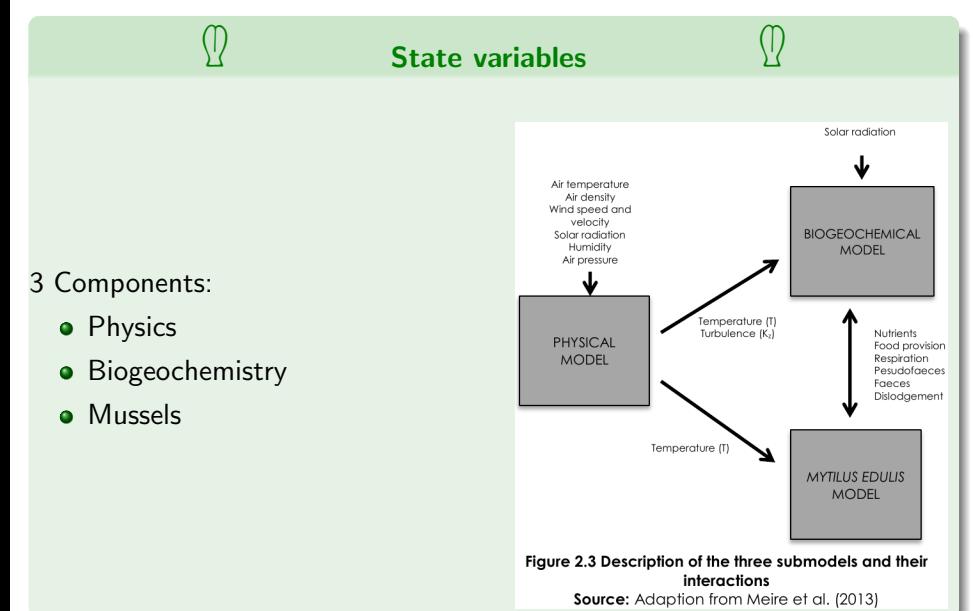

<span id="page-40-0"></span>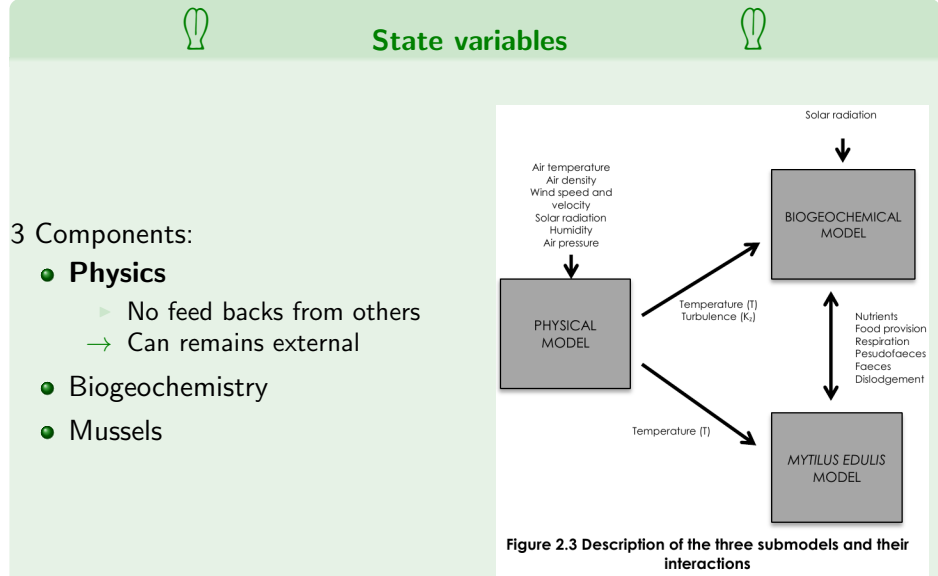

Source: Adaption from Meire et al. (2013)

<span id="page-41-0"></span>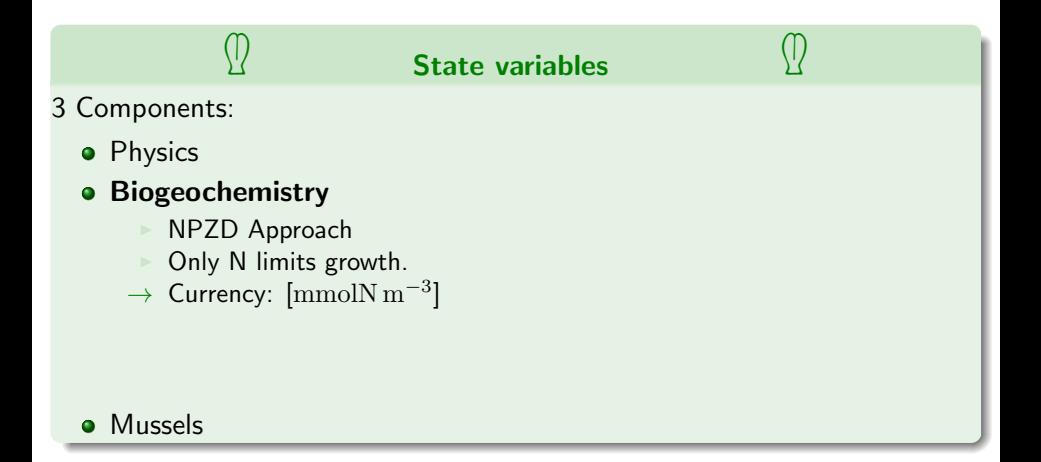

<span id="page-42-0"></span>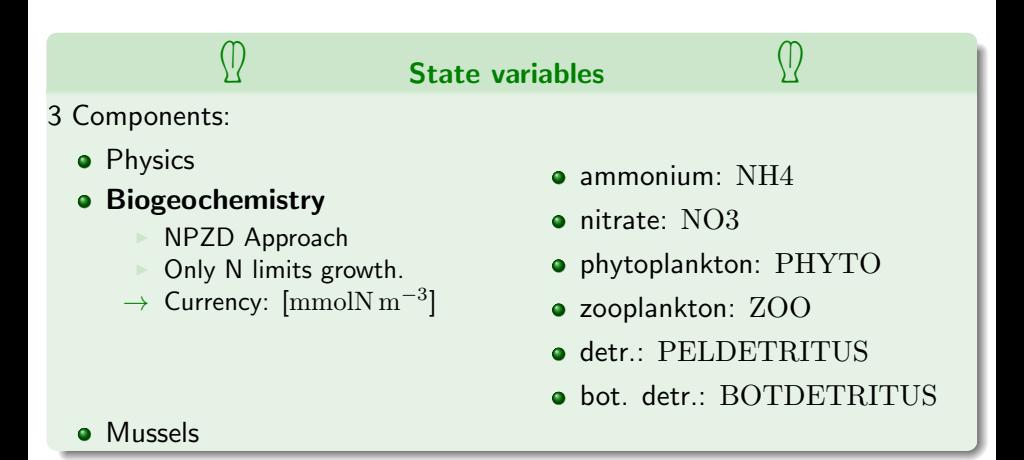

<span id="page-43-0"></span>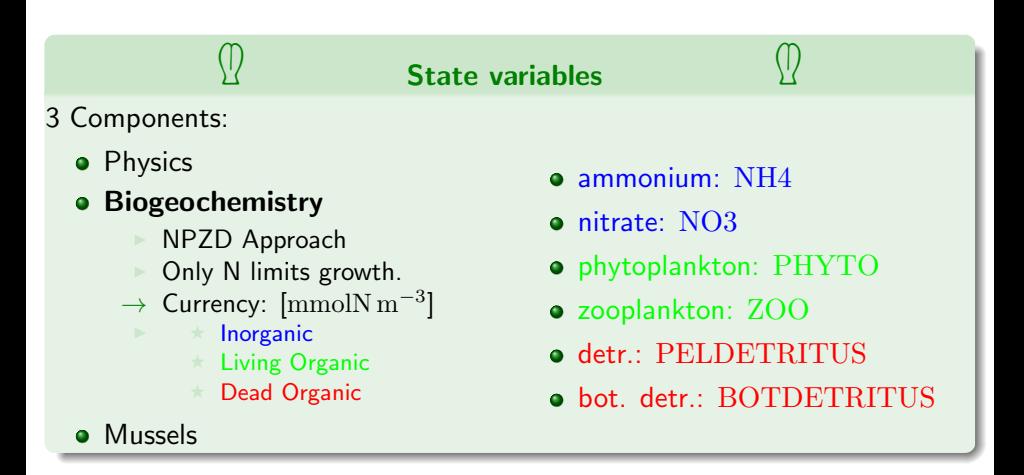

<span id="page-44-0"></span>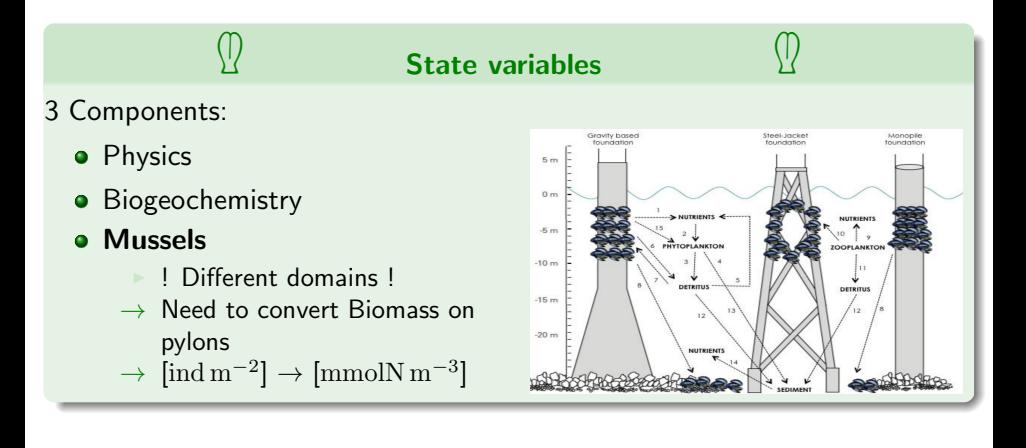

### <span id="page-45-0"></span>**[Basics Concepts](#page-1-0)**

- What is a model?
- **•** [Type of models](#page-10-0)
- [Building a model](#page-13-0)

## 2 [Conceptual model](#page-15-0)

- [Research Questions](#page-15-0)
- [Scales](#page-20-0)
- [State Variables](#page-37-0)
- **[Processes & Flows](#page-45-0)**

### **[Mathematical model formulation](#page-54-0)**

- [State Variables](#page-55-0)
- **[Processes & Rates](#page-59-0)**
- **[Processes & Rates](#page-99-0)**

### **[Practical Works](#page-101-0)**

• [Thursday](#page-101-0)

#### <span id="page-46-0"></span>Mass Balance Equation

- Connect Flows among state variables
- Identify controls on those flows

<span id="page-47-0"></span>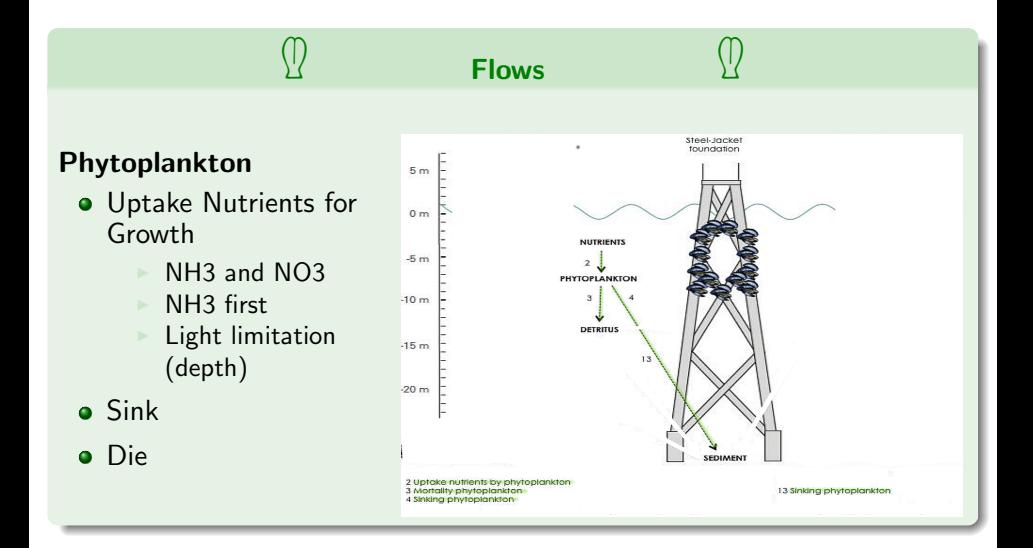

<span id="page-48-0"></span>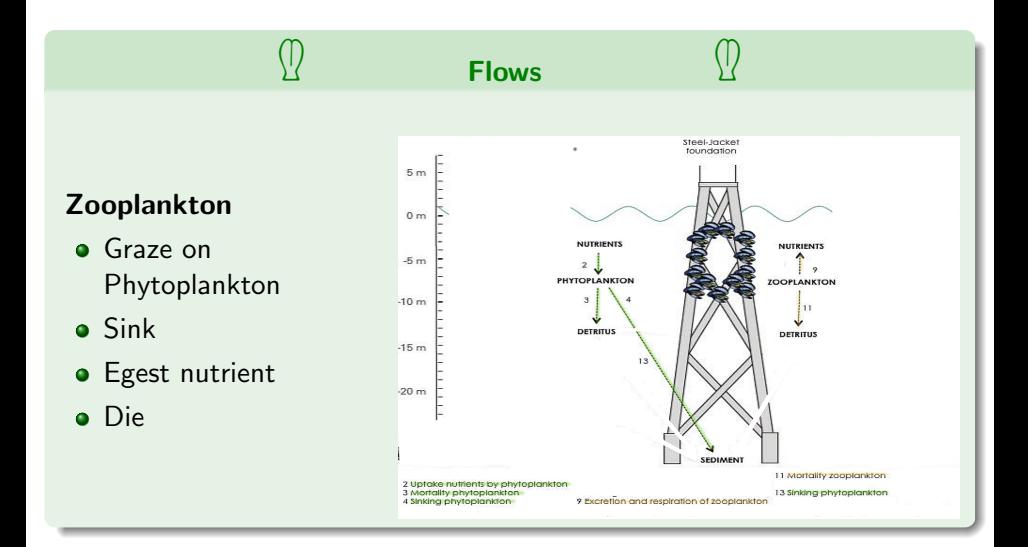

<span id="page-49-0"></span>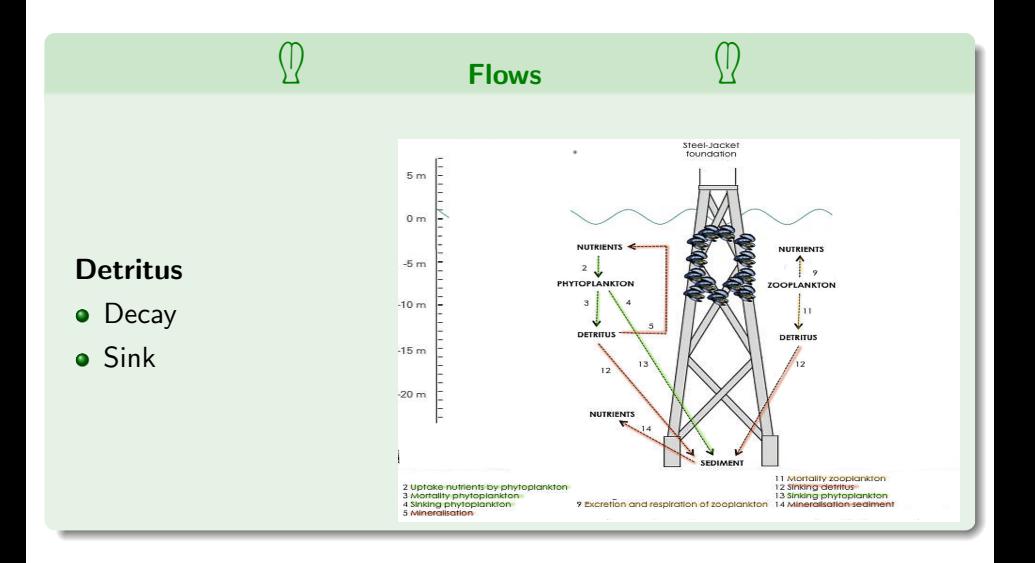

<span id="page-50-0"></span>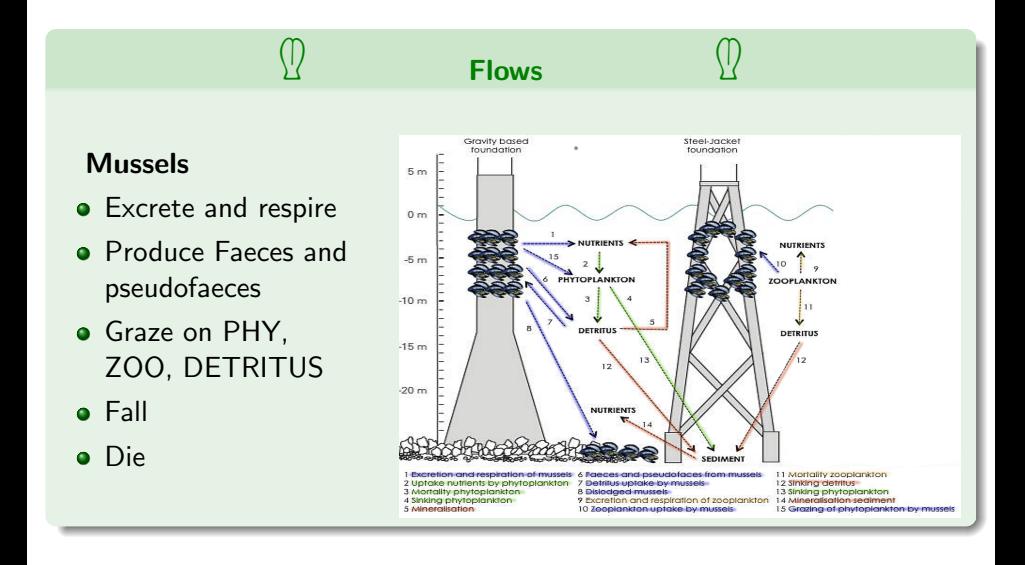

<span id="page-51-0"></span>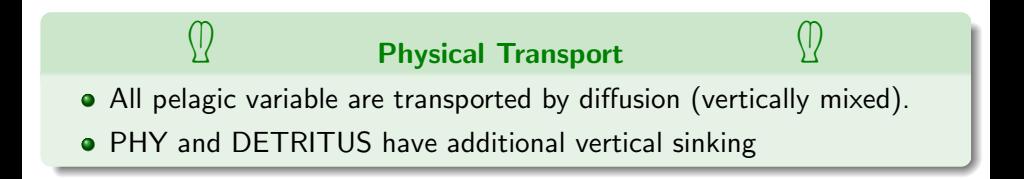

#### <span id="page-52-0"></span>External Controls on Processes

- **•** Temperature affect growth and decay rates.
- **•** Turbulent diffusion coefficient controls vertical diffusion.
- Light availability limits planktonic growth.

#### <span id="page-53-0"></span>External Controls on Processes

- Temperature affect growth and decay rates.
- Turbulent diffusion coefficient controls vertical diffusion.
- Light availability limits planktonic growth.

<span id="page-54-0"></span>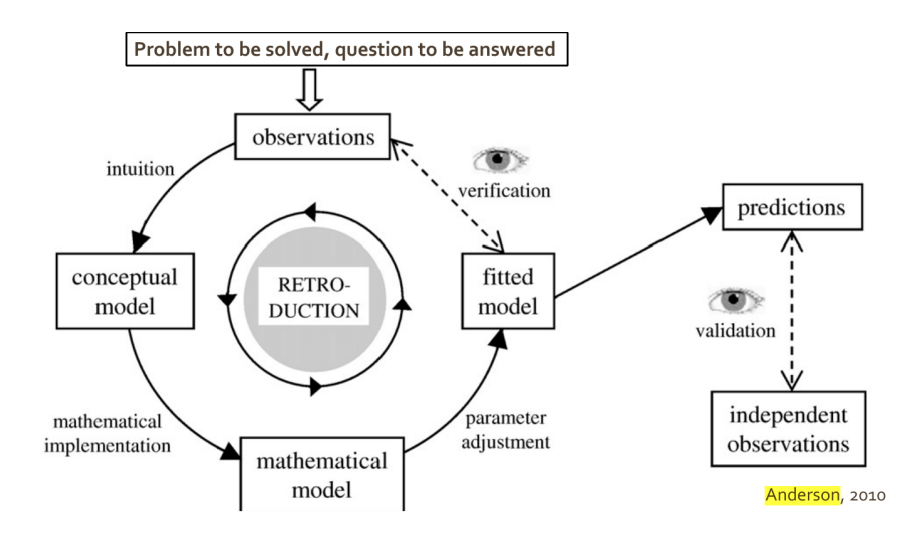

### <span id="page-55-0"></span>**[Basics Concepts](#page-1-0)**

- What is a model?
- **•** [Type of models](#page-10-0)
- **•** [Building a model](#page-13-0)

## **[Conceptual model](#page-15-0)**

- [Research Questions](#page-15-0)
- [Scales](#page-20-0)
- [State Variables](#page-37-0)
- **[Processes & Flows](#page-45-0)**

### **[Mathematical model formulation](#page-54-0)**

- **•** [State Variables](#page-55-0)
- **[Processes & Rates](#page-59-0)**
- **[Processes & Rates](#page-99-0)**

### **[Practical Works](#page-101-0)**

• [Thursday](#page-101-0)

#### <span id="page-56-0"></span>State Vector

- Spatial domain is divide in  $N_{Cell}$  cells.
- Sytem defined by  $N_{\text{Var}}$  State Variables.
- The state of the system at time t,  $C(t)$ , can be stored numerically as a vector of size  $N_{Cell}$ .  $N_{Var}$ .

#### <span id="page-57-0"></span>State Vector

- Spatial domain is divide in  $N_{Cell}$  cells.
- Sytem defined by  $N_{\text{Var}}$  State Variables.
- The state of the system at time t,  $C(t)$ , can be stored numerically as a vector of size  $N_{Cell}$ .  $N_{Var}$ .

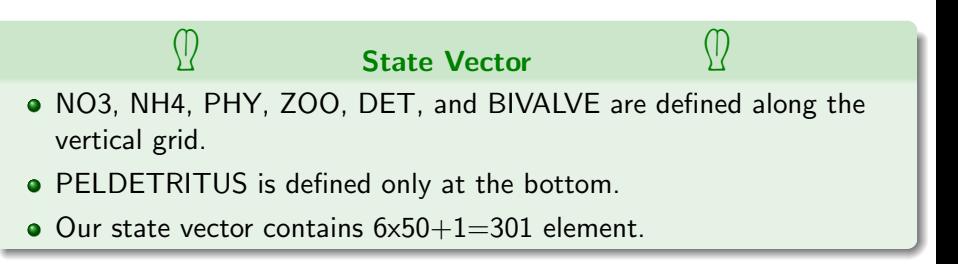

### <span id="page-58-0"></span>Mussel Counts

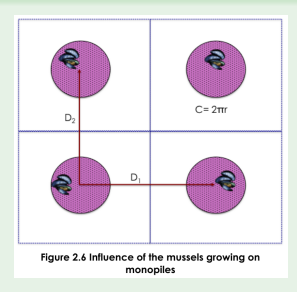

- Monopiles distant of  $D_1$  and  $D_2$ , and of radius r.
- For a given layer  $(dz)$ 
	- Surface of monopile section :  $2.\pi.r.dz$
	- Volume of water :  $D_1.D_2.dz$
- 100 mmolN m<sup>-2</sup> mussels on monopile  $\rightarrow$  100x  $\left(\frac{2\pi r}{D\sqrt{2\pi}}\right)$  $D_1.D_2$  $\rm mmolN\,m^{-3}$ in water layer.

### <span id="page-59-0"></span>**[Basics Concepts](#page-1-0)**

- What is a model?
- [Type of models](#page-10-0)
- **•** [Building a model](#page-13-0)

## **[Conceptual model](#page-15-0)**

- [Research Questions](#page-15-0)
- [Scales](#page-20-0)
- [State Variables](#page-37-0)
- **[Processes & Flows](#page-45-0)**

### **[Mathematical model formulation](#page-54-0)**

- [State Variables](#page-55-0)
- **[Processes & Rates](#page-59-0)**
- **[Processes & Rates](#page-99-0)**

### **[Practical Works](#page-101-0)**

• [Thursday](#page-101-0)

### <span id="page-60-0"></span>Equation of evolution for the State Vector

 $\bullet$   $C(t)$  is the state vector at a given time t.

#### <span id="page-61-0"></span>Equation of evolution for the State Vector

- $\bullet$   $C(t)$  is the state vector at a given time t.
- ∂C  $\frac{\partial C}{\partial t}$  is the temporal rate of change of the state vector.

#### <span id="page-62-0"></span>Equation of evolution for the State Vector

- $\bullet$   $C(t)$  is the state vector at a given time t.
- ∂C  $\frac{\partial C}{\partial t}$  is the temporal rate of change of the state vector.

$$
\bullet \ \mathcal{C}(t+\Delta t)=\mathcal{C}(t)+\frac{\partial \mathcal{C}}{\partial t}\Delta t
$$

#### <span id="page-63-0"></span>Equation of evolution for the State Vector

- $\bullet$   $C(t)$  is the state vector at a given time t.
- ∂C  $\frac{\partial C}{\partial t}$  is the temporal rate of change of the state vector.

$$
\bullet \ \mathcal{C}(t+\Delta t)=\mathcal{C}(t)+\frac{\partial \mathcal{C}}{\partial t}\Delta t
$$

The equation of evolution for  $C(t)$  has the form  $\frac{\partial C}{\partial t} = f(C,t)$ 

<span id="page-64-0"></span>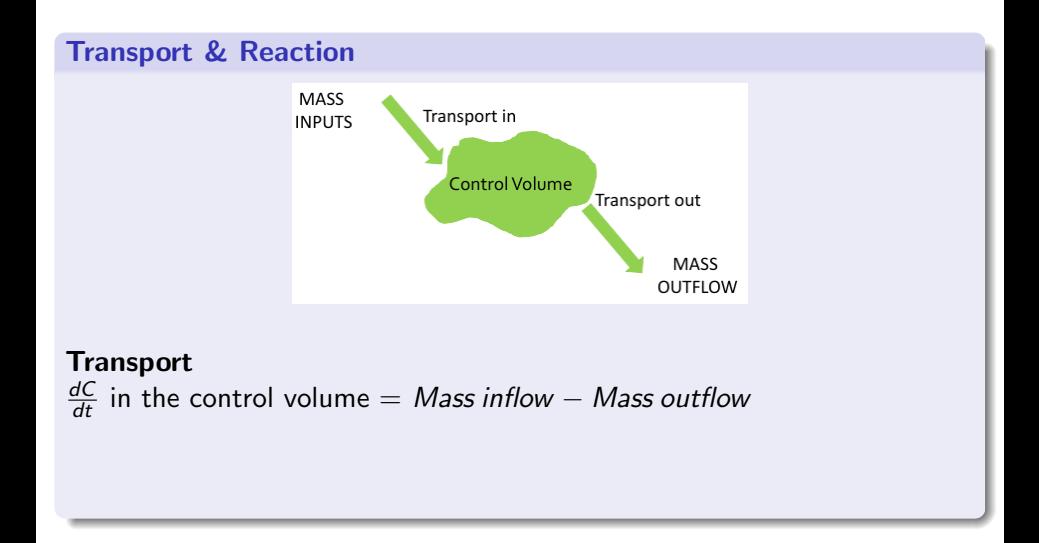

<span id="page-65-0"></span>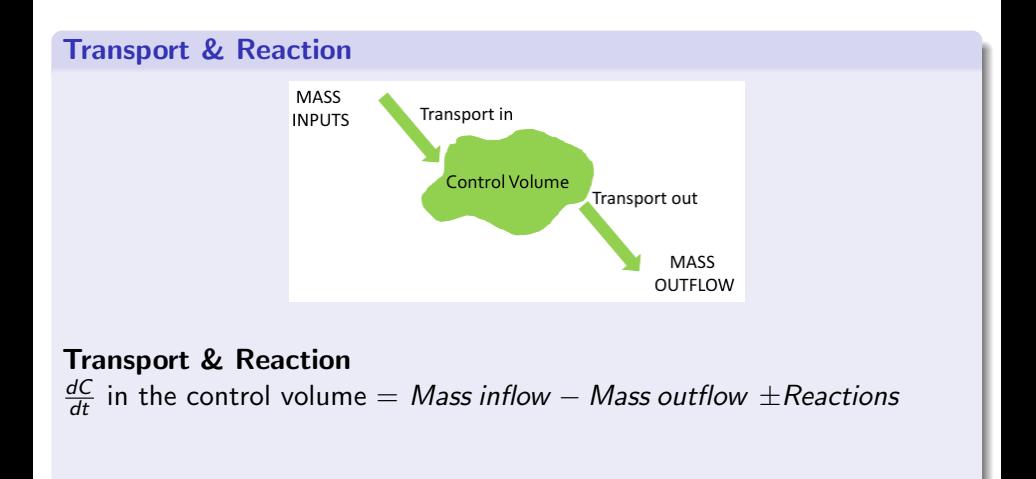

<span id="page-66-0"></span>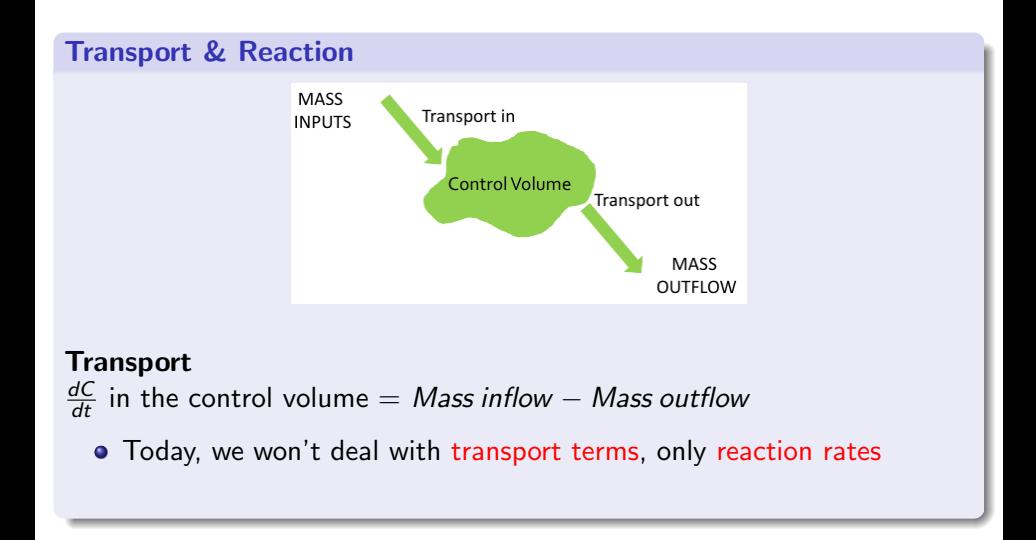

<span id="page-67-0"></span>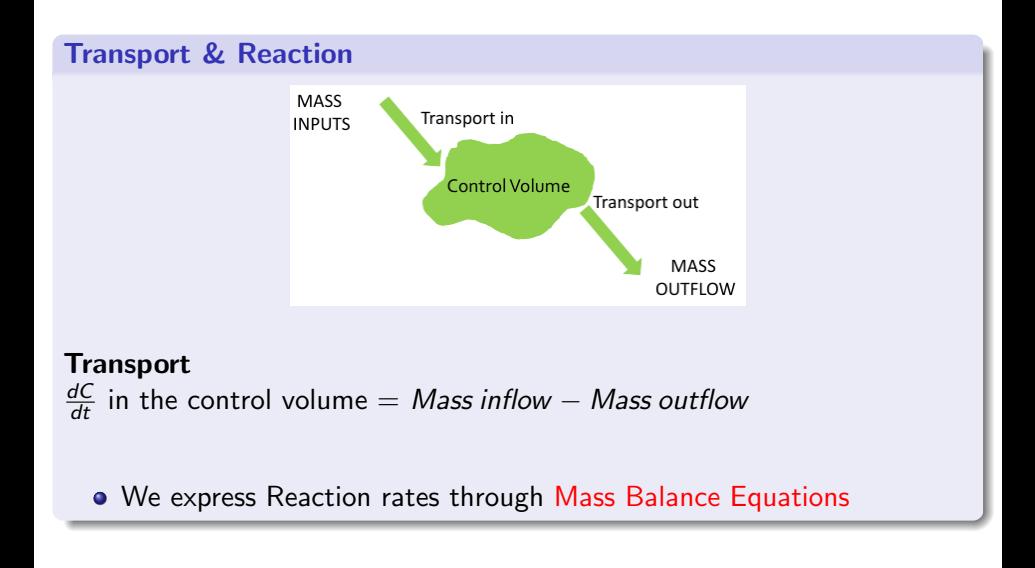

<span id="page-68-0"></span>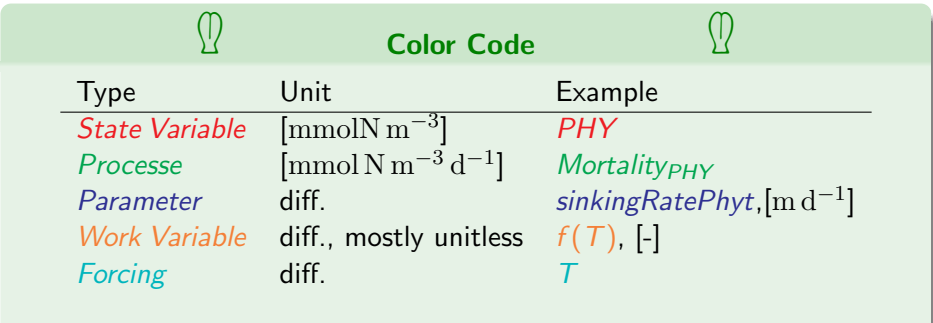

<span id="page-69-0"></span>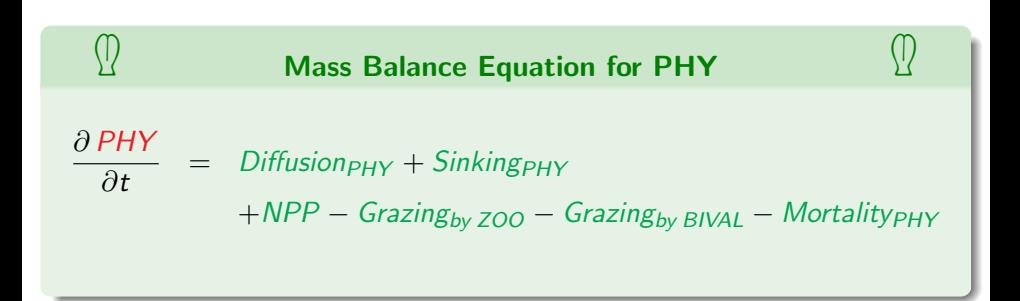

<span id="page-70-0"></span>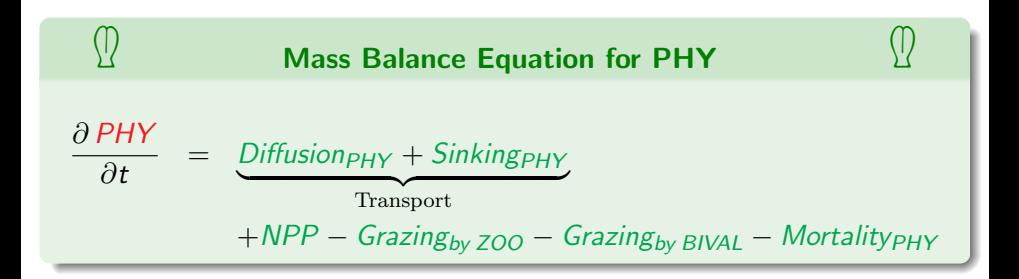

<span id="page-71-0"></span>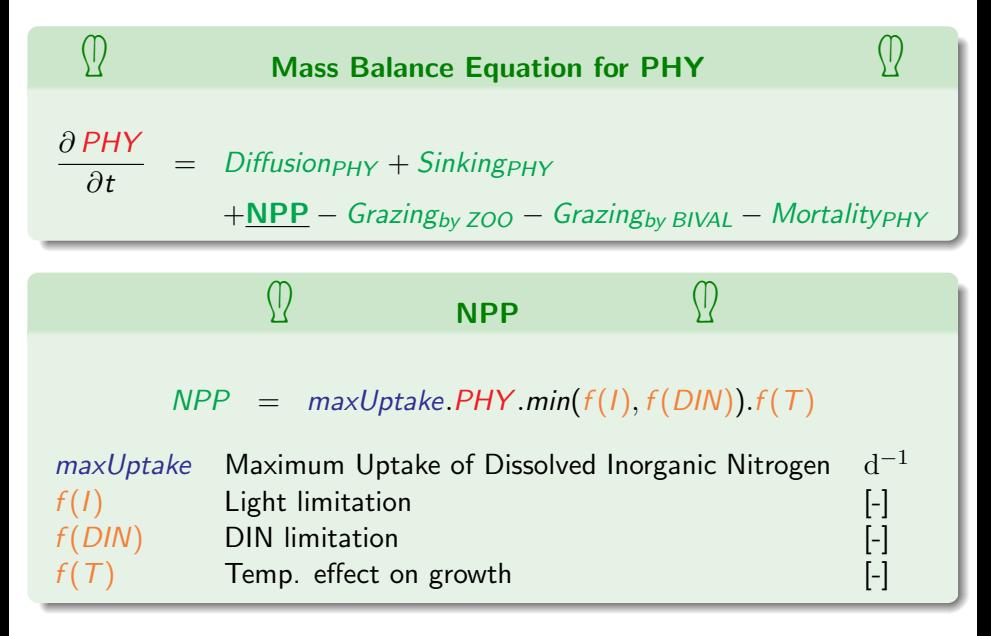
<span id="page-72-0"></span>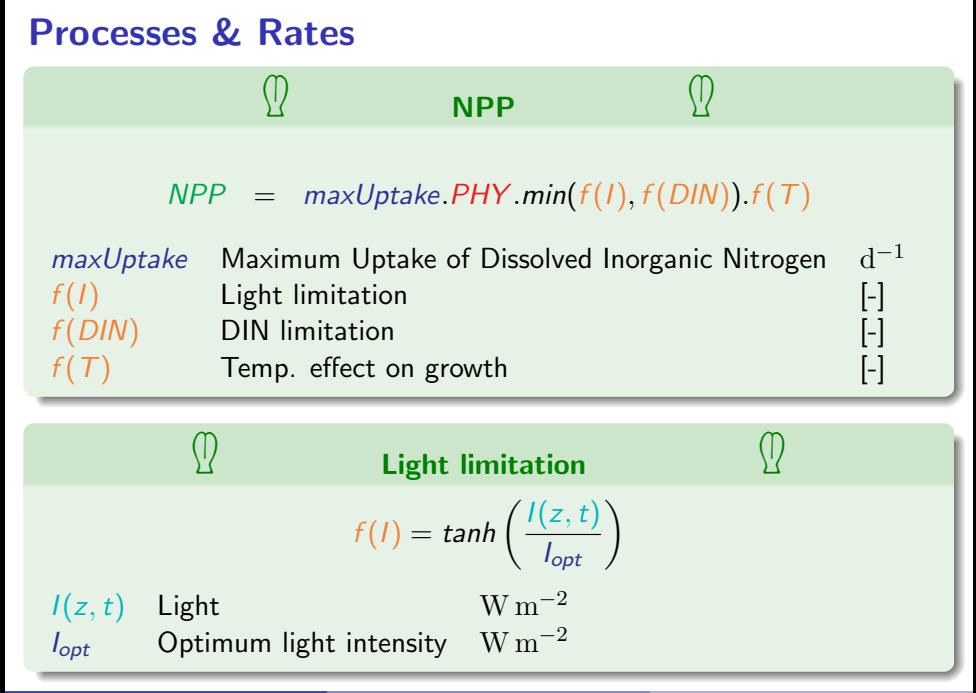

<span id="page-73-0"></span>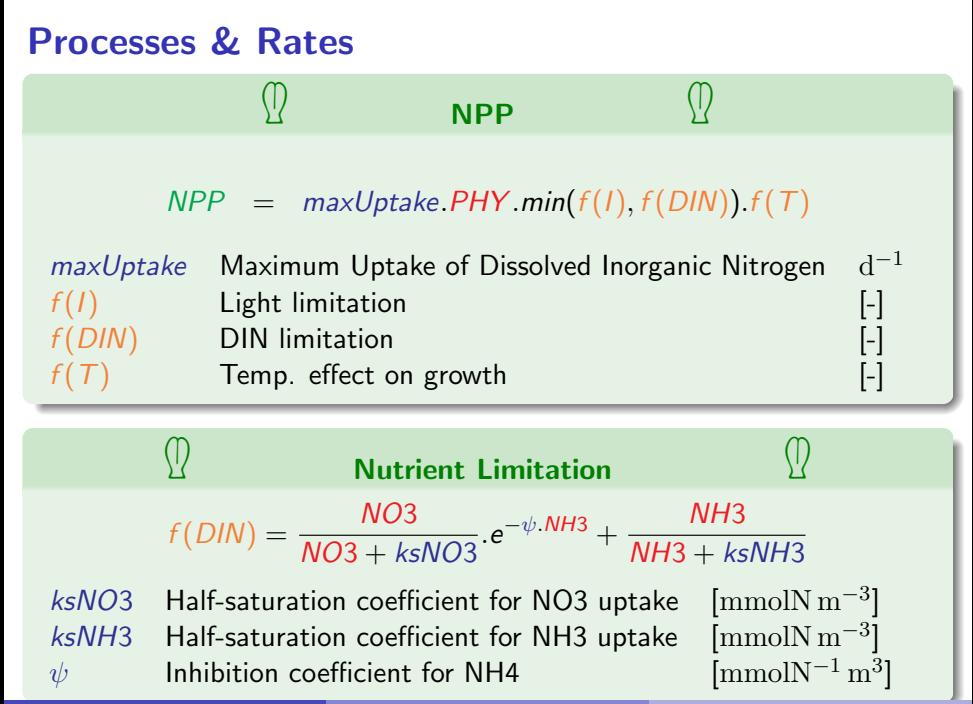

A. Capet (http://labos.ulg.ac.be/mast/) [Introduction to Environmental Modelling](#page-0-0) 0ct 2019 36 / 65

<span id="page-74-0"></span>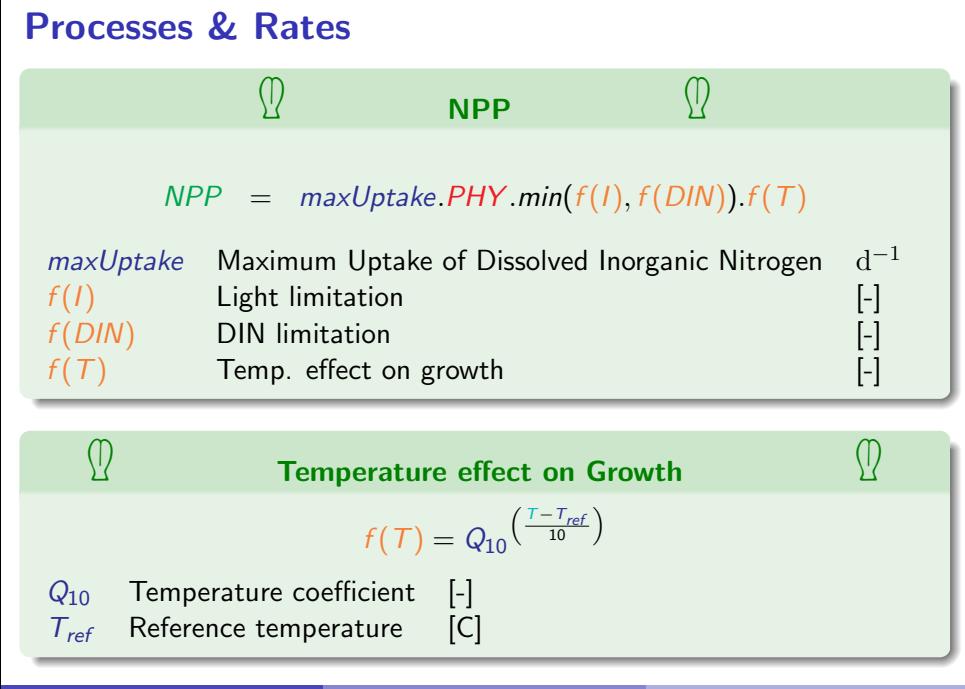

<span id="page-75-0"></span>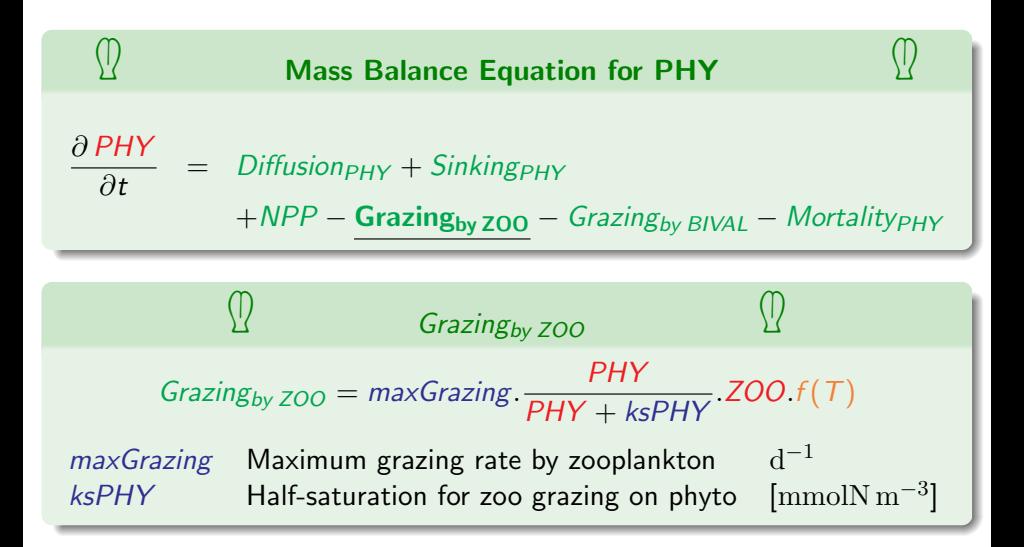

<span id="page-76-0"></span>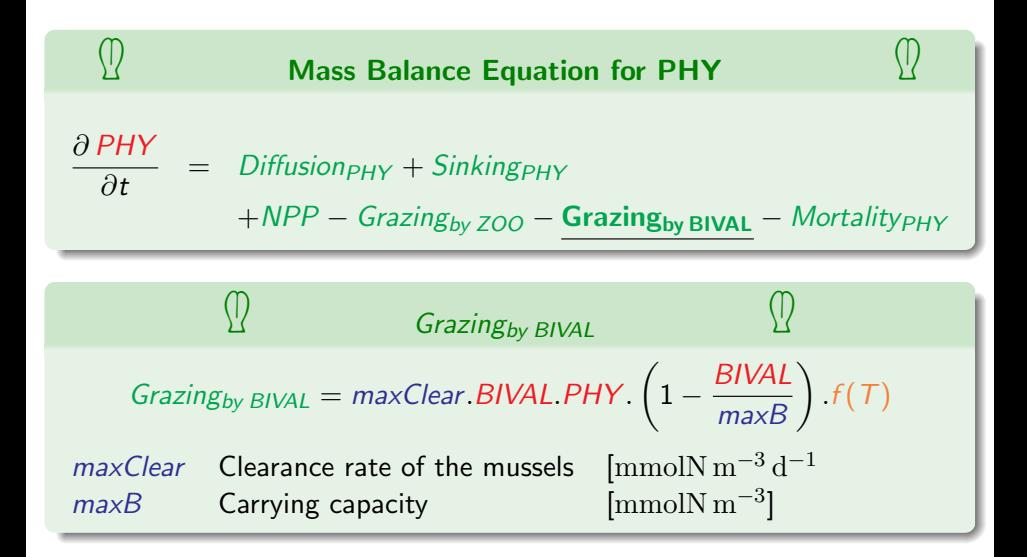

<span id="page-77-0"></span>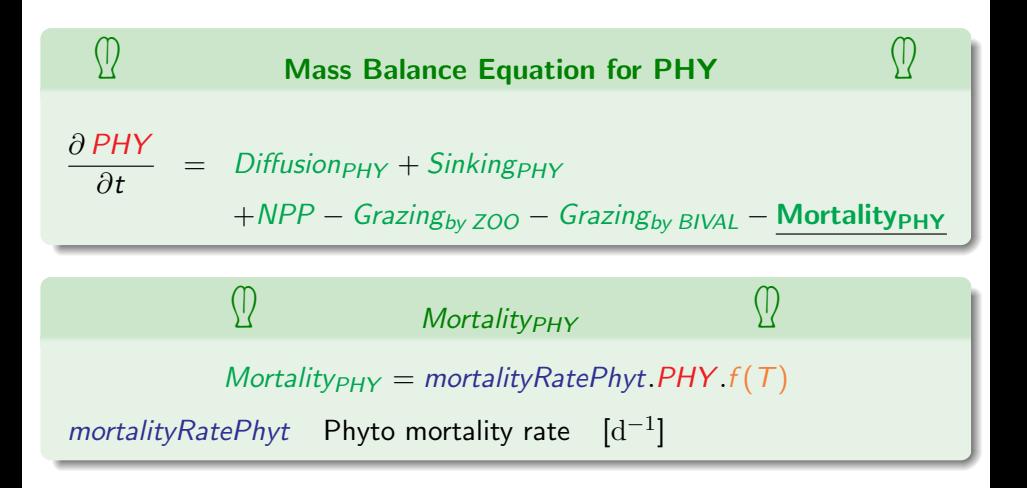

<span id="page-78-0"></span>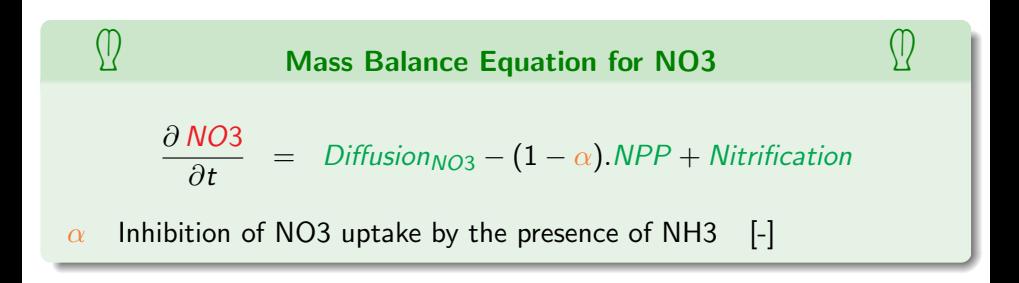

<span id="page-79-0"></span>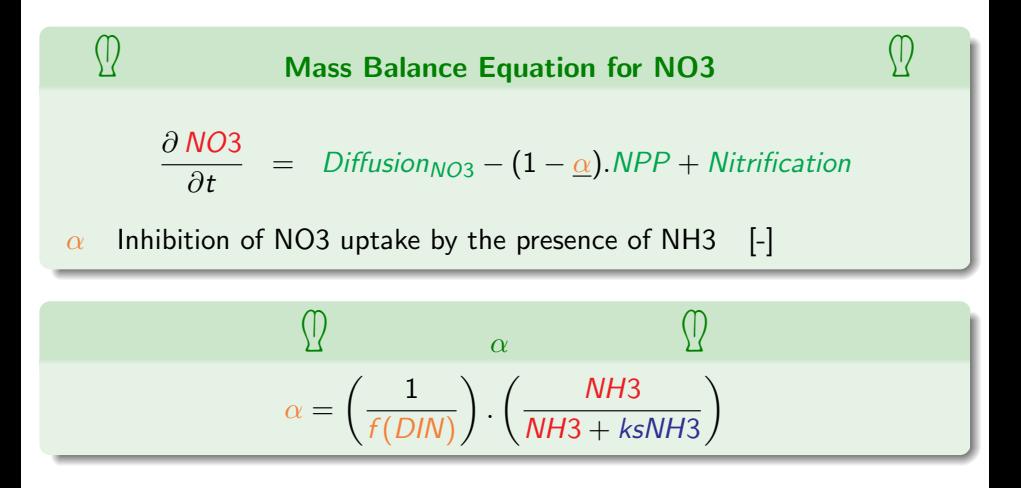

<span id="page-80-0"></span>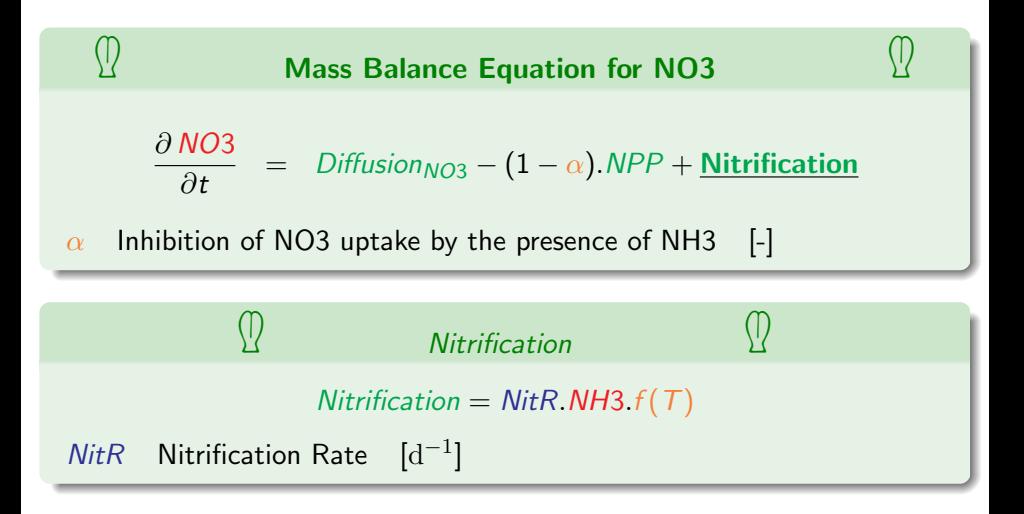

<span id="page-81-0"></span>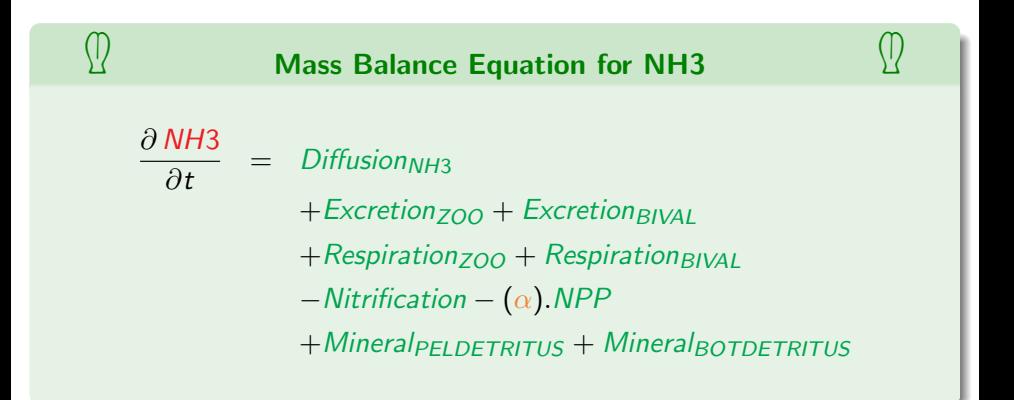

<span id="page-82-0"></span>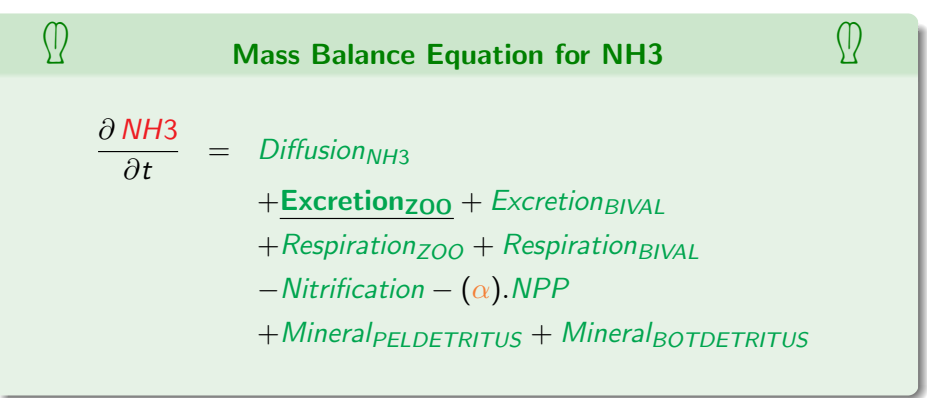

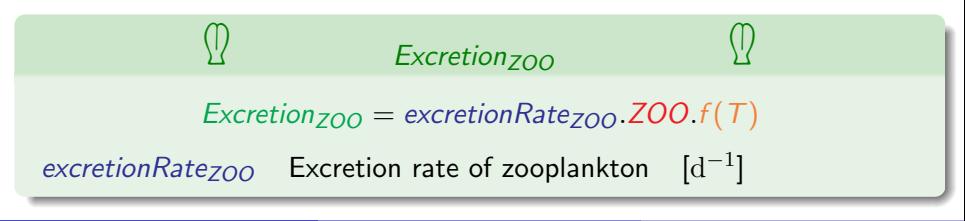

<span id="page-83-0"></span>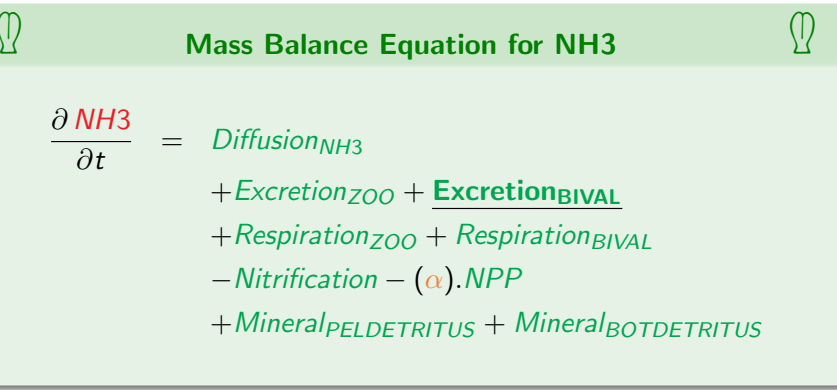

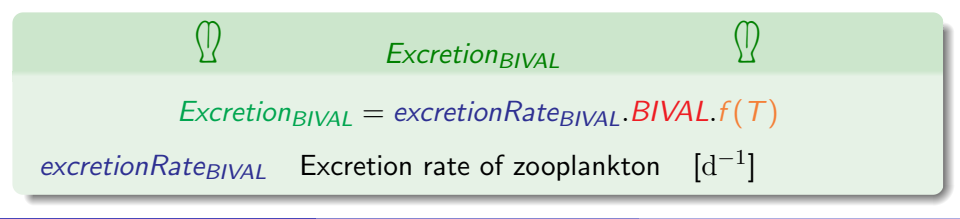

<span id="page-84-0"></span>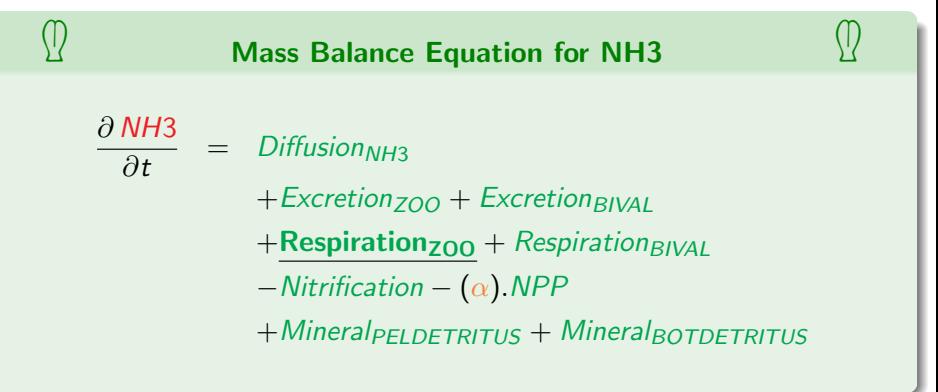

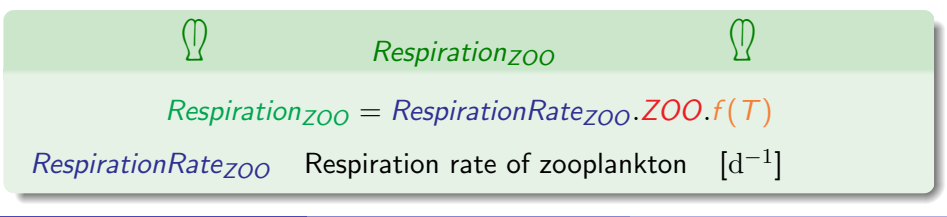

<span id="page-85-0"></span>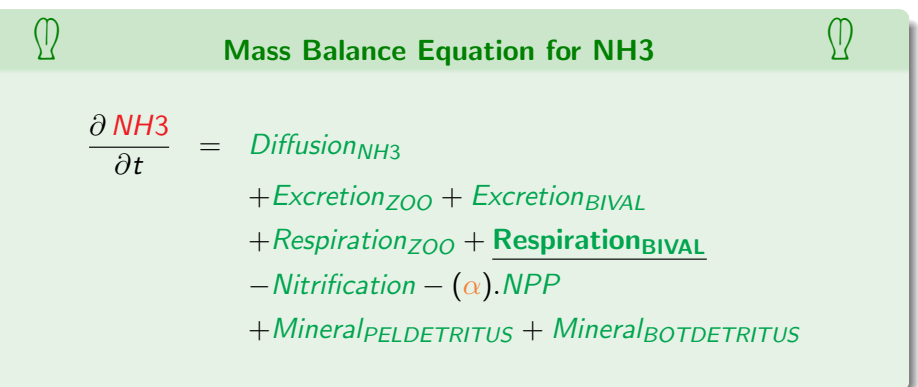

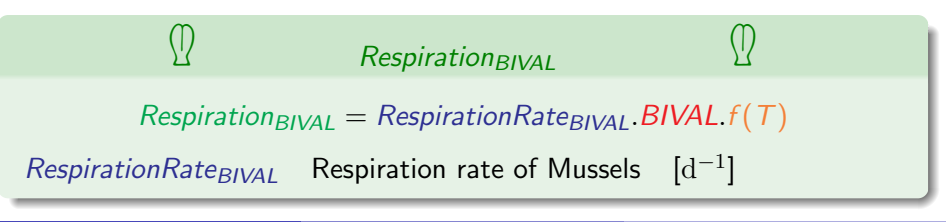

<span id="page-86-0"></span>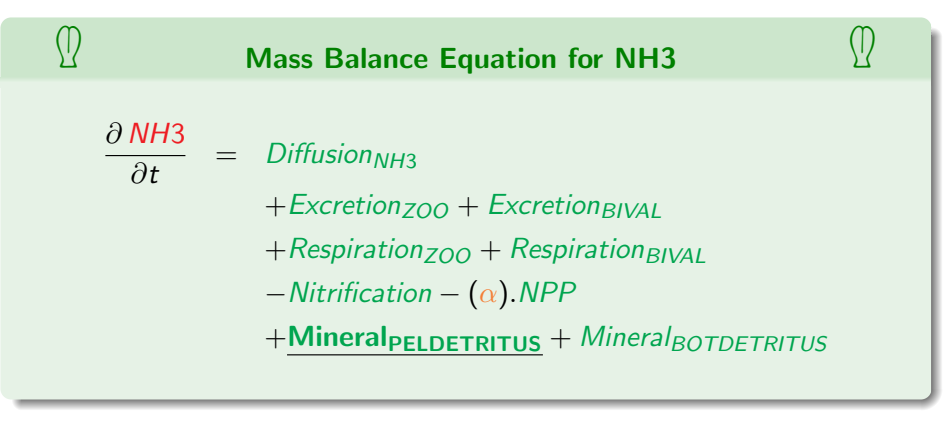

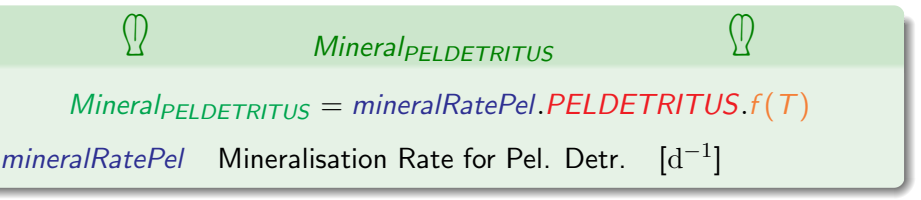

<span id="page-87-0"></span>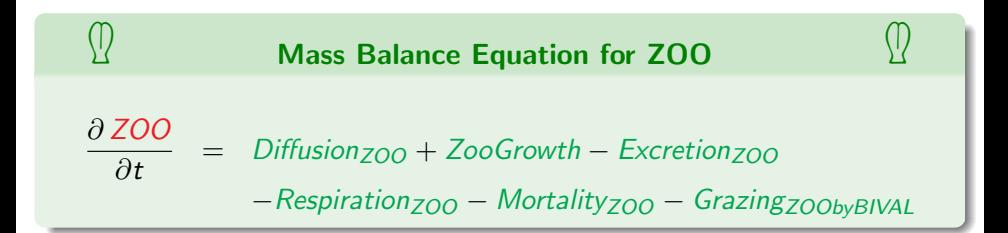

<span id="page-88-0"></span>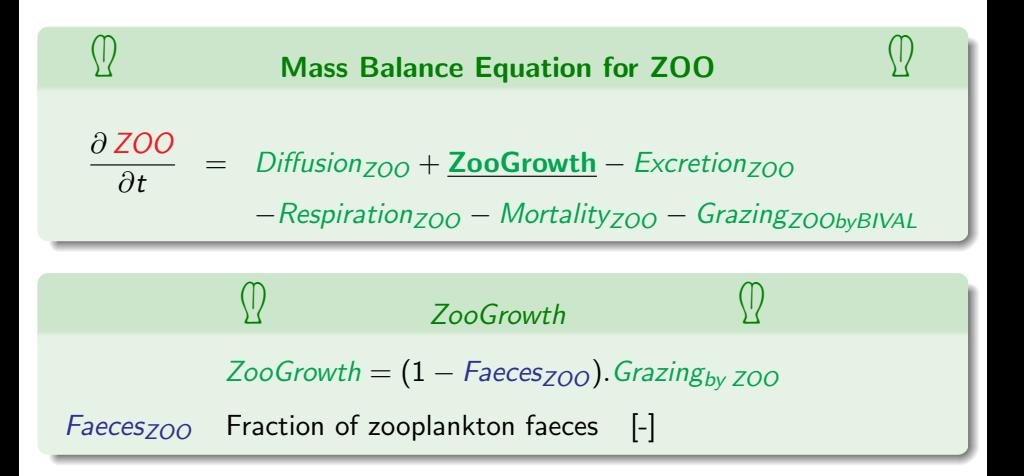

<span id="page-89-0"></span>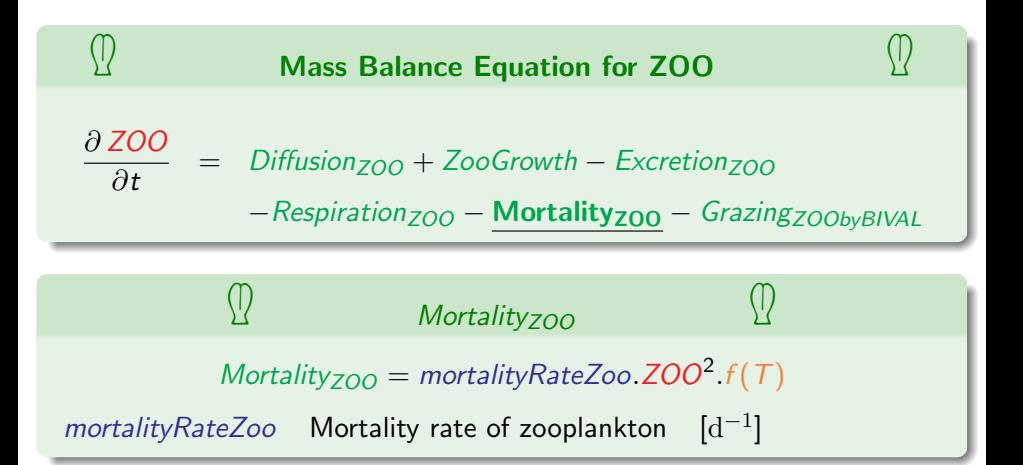

<span id="page-90-0"></span>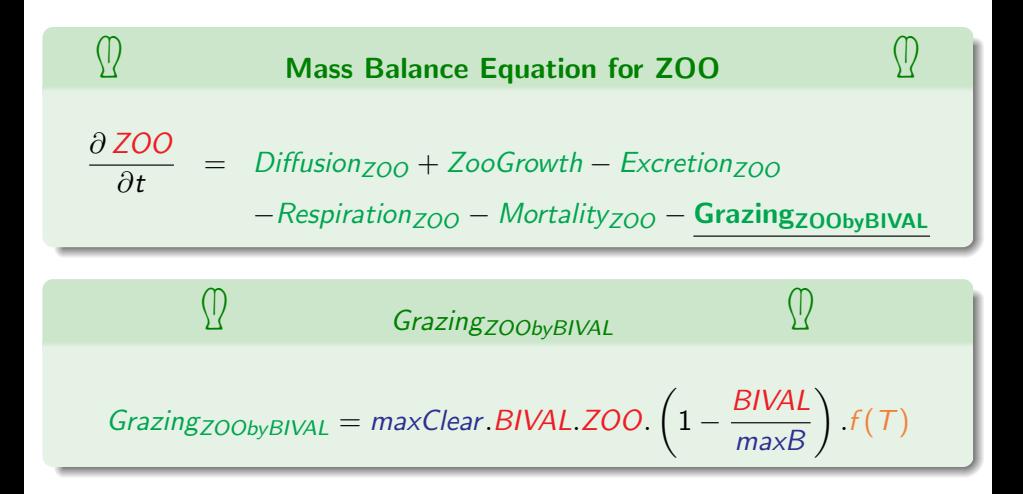

<span id="page-91-0"></span>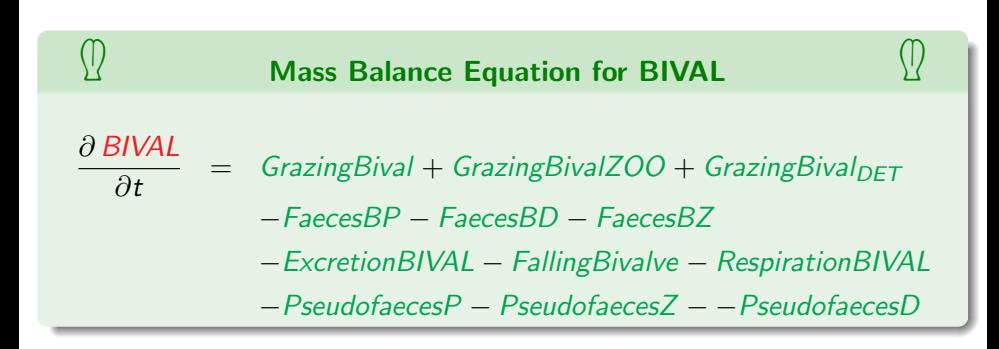

<span id="page-92-0"></span>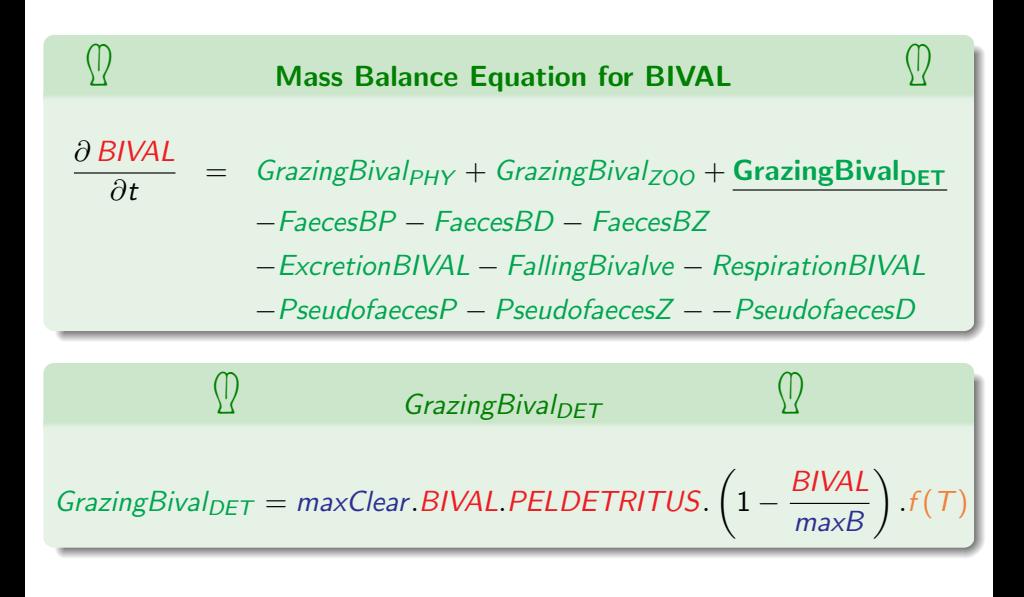

<span id="page-93-0"></span>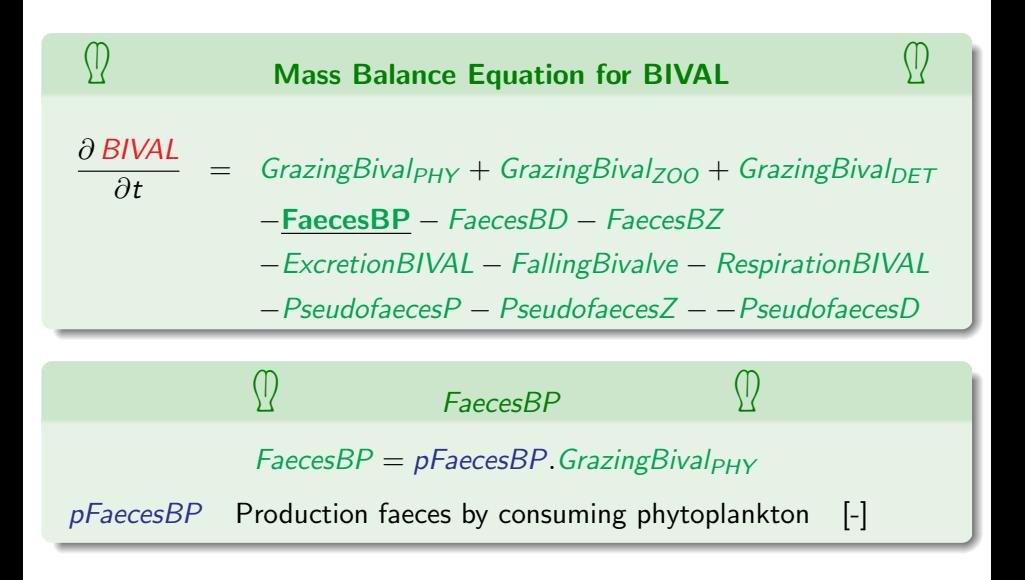

<span id="page-94-0"></span>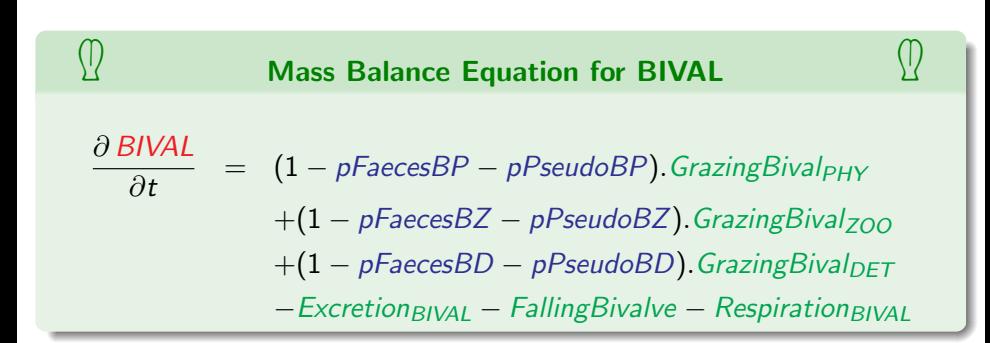

<span id="page-95-0"></span>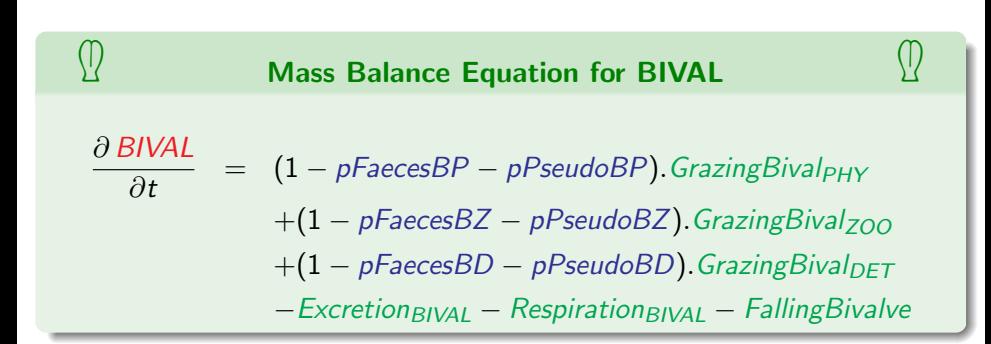

<span id="page-96-0"></span>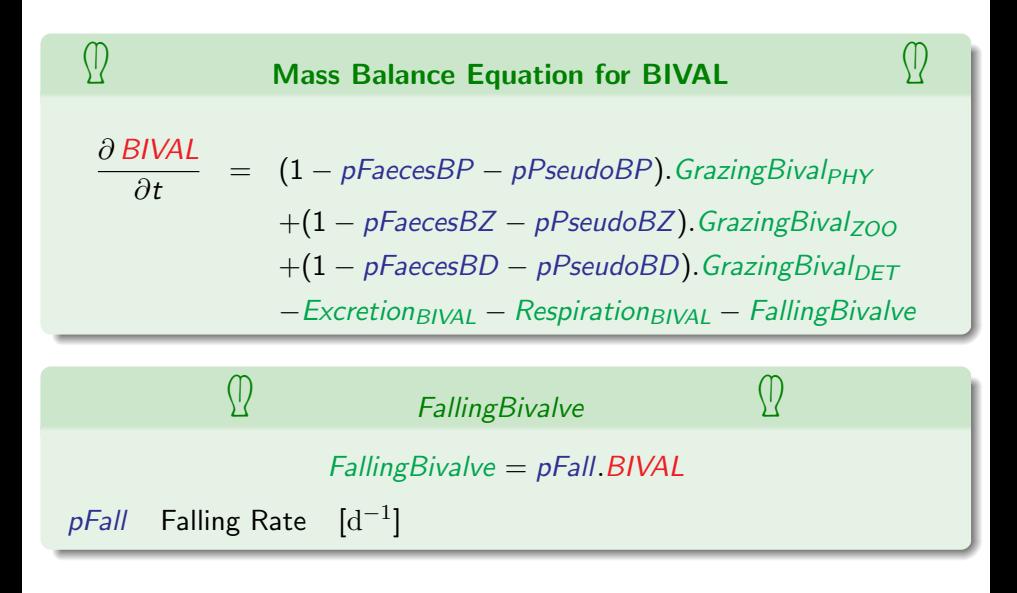

<span id="page-97-0"></span>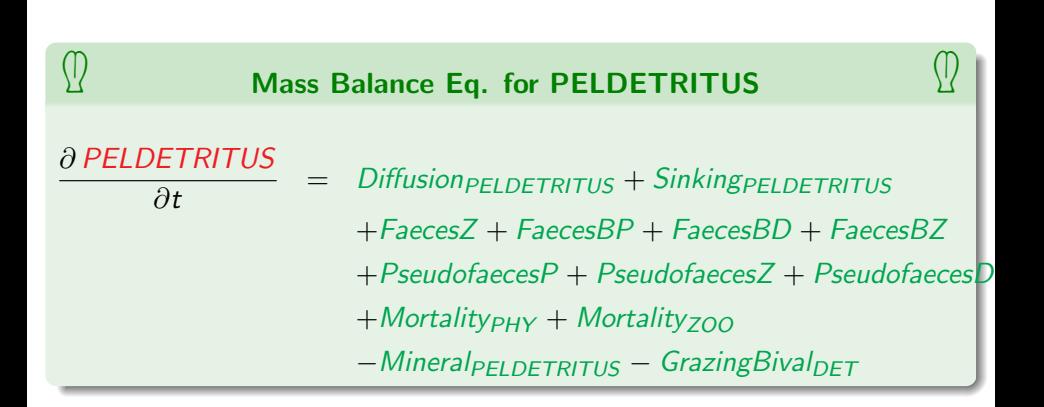

<span id="page-98-0"></span>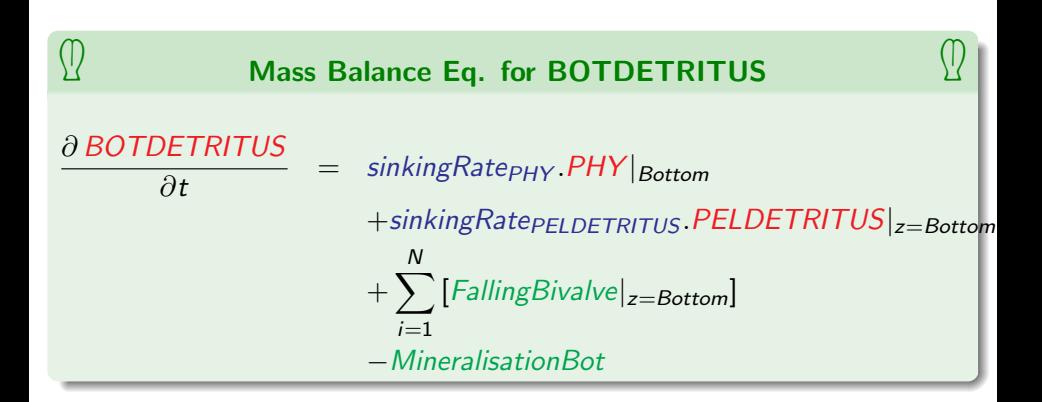

#### <span id="page-99-0"></span>**[Basics Concepts](#page-1-0)**

- What is a model?
- [Type of models](#page-10-0)
- [Building a model](#page-13-0)

## **[Conceptual model](#page-15-0)**

- [Research Questions](#page-15-0)
- [Scales](#page-20-0)
- **[State Variables](#page-37-0)**
- **[Processes & Flows](#page-45-0)**

#### **[Mathematical model formulation](#page-54-0)**

- [State Variables](#page-55-0)
- **[Processes & Rates](#page-59-0)**
- **[Processes & Rates](#page-99-0)**

#### **[Practical Works](#page-101-0)**

• [Thursday](#page-101-0)

#### <span id="page-100-0"></span>Equation of evolution for the State Vector

- $\bullet$   $C(t)$  is the state vector at a given time t.
- <u>∂C</u>  $\frac{\partial C}{\partial t}$  is the temporal rate of change of the state vector.

$$
\bullet \ \mathcal{C}(t+\Delta t)=\mathcal{C}(t)+\frac{\partial \mathcal{C}}{\partial t}\Delta t
$$

- The equation of evolution for  $C(t)$  has the form  $\frac{\partial C}{\partial t} = f(C,t)$
- **o** It remains to
	- Assign initial conditions to variables :  $C(t = 0)$
	- ► Use the formulations of  $\frac{\partial \mathcal{C}}{\partial t}$  to compute the next time steps ...

# <span id="page-101-0"></span>**[Thursday](#page-101-0)**

#### **[Basics Concepts](#page-1-0)**

- What is a model?
- [Type of models](#page-10-0)
- **•** [Building a model](#page-13-0)

# **[Conceptual model](#page-15-0)**

- [Research Questions](#page-15-0)
- [Scales](#page-20-0)
- **[State Variables](#page-37-0)**
- **[Processes & Flows](#page-45-0)**

#### **[Mathematical model formulation](#page-54-0)**

- [State Variables](#page-55-0)
- **[Processes & Rates](#page-59-0)**
- **[Processes & Rates](#page-99-0)**

## **[Practical Works](#page-101-0)**

**•** [Thursday](#page-101-0)

# <span id="page-102-0"></span>**[Thursday](#page-102-0)**

- Run the model
- Plot model outputs
- Play with parameters
- Extract and store model outputs for further use

<span id="page-103-0"></span>**[Thursday](#page-103-0)** 

# That's all Folks !

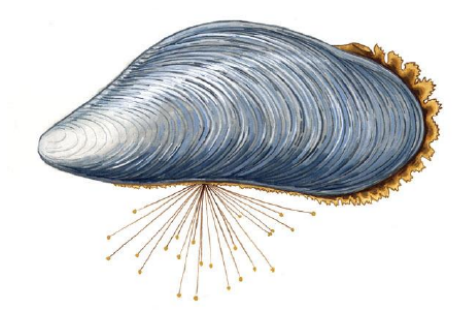